# **AutoCAD Crack**

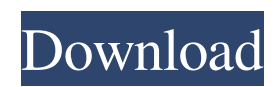

## **AutoCAD Crack + Activator Download [32|64bit]**

AutoCAD Download With Full Crack is not your typical graphic software tool. It contains a series of complex objects, such as dimensions, arcs, splines, and curves, to accurately and efficiently generate two-dimensional drawings. It also has the capability to draw in three dimensions, as well as to rotate, mirror, and copy objects in the drawing area. The program allows for the construction of complex parts. Parts can be linked to create assemblies with a series of interlocking parts. AutoCAD Crack Free Download's construction tools also allow users to import data from other applications, such as another CAD or spreadsheet program. This means that a user is not limited to drawing only with the same data available in their drawing area. Other functionalities include importing and exporting files to and from other AutoCAD versions. AutoCAD is very powerful. Now, let's take a closer look at the features AutoCAD offers. Key features AutoCAD features many different types of objects, including those you can use for drafting. Dimensions are used to mark the lengths and widths of objects, such as pipes and beams. Dimensional tools allow users to rotate, mirror, and copy dimensions in the drawing area, as well as move them to different planes. Using the dimension line tool, it is possible to create a single or parallel dimension. You can also create a dimension line using the dimension line tool and then switch to the dimension line tool to extend the line. This tool is available from the 3D workspace. With a dimension line selected, you can extend it in several different ways. When a dimension line is selected, you can move and edit it in the following ways: Copy and paste the line. Move the line up and down or left and right. You can select a direction in which you want the line to move. Rotate the line to a different angle. You can select the direction you want to rotate the line. Mirror the line to create a mirrored line. Move and mirror the line. Dimensions can be modified, deleted, or copied. You can manipulate dimensions in many ways. When you select the dimensions tool, you have the option to apply to dimensions. In this case, you can apply a type, thickness, angle, location, or relative height. Another type of tool that allows for the creation of dimensions is the dimension line. You can change the dimension line to a copy dimension, and you can then change the dimension line to a parallel dimension. From the

#### **AutoCAD Activator**

As of release 2015 (version 2016), Autodesk released the "AutoCAD For Windows 10 Crack Architecture" which allows customers to customize the UI in an AutoCAD Free Download environment. Market AutoCAD has been a commercial product since the original release of AutoCAD in 1989. AutoCAD is often used by architects and contractors, industrial designers and engineers, and graphics artists. AutoCAD is available in many different versions: AutoCAD LT (basic AutoCAD product) AutoCAD LT for Windows (has full AutoCAD functionality for both Windows and Mac OS X) AutoCAD LT for Windows 3D AutoCAD for Windows AutoCAD for Windows 3D AutoCAD for Windows for Schools AutoCAD for Small Business AutoCAD for Mac OS X AutoCAD for Windows for Schools AutoCAD LT was available for Macintosh computers in 1996, but was discontinued in 2015. The only AutoCAD LT-based version, AutoCAD LT for Windows, is available for both Windows and Mac. AutoCAD LT for Windows 3D and AutoCAD for Windows 3D are the same product, which are available only for the Windows operating system. They were released in late 2002 as part of the Windows XP release. AutoCAD LT was discontinued on May 31, 2015. AutoCAD LT for Windows 3D is also available on Windows 7 and Windows 8. AutoCAD Architecture, a third-party add-on, was released for AutoCAD LT and AutoCAD 2017 on April 28, 2014 and will be available for AutoCAD 2016 in the same release. AutoCAD LT for Windows 3D has been discontinued. The LT-based (or legacy) AutoCAD is available for the Mac OS operating systems since 2014, as well as Microsoft Windows 7 and Microsoft Windows 8. AutoCAD LT for Windows and AutoCAD for Windows were discontinued on May 31, 2015. History Overview AutoCAD was first developed by Mechanical System Laboratories (MSL), and was released as the MSL AutoCAD in 1989. It was licensed to Alias Systems, Inc. in 1994. Then it was sold to Autodesk in 1997, which has continued the product through many successive product releases. Aliases Systems, Inc. was originally a front company for Autodesk's GIS group, and the company named itself Alias a1d647c40b

## **AutoCAD Crack + Free Download**

Open Autocad, select "File -> New" then select "Add" from the menu on the right. Choose "Text from digital signature" from the "File Type" dropdown. In the "File Name" box put the name you want (including the.txt). In the "Location" box put the path of the file you want to export, and in the "Name of the file" put.txt. Press OK. Select "File" then "Save as". Choose the format of the file (XML, DWF, DGN, etc) Select where you want to save the file It's done! This solution works for all the latest versions of Autocad, like version 2020 and 2019. Q: Firefox error: "no declaration matches "UIObject \*" I am making a method that returns a UIObject\* and I get the following error: "no declaration matches "UIObject \*"" in the following line: return [UIObject objectWithIdentifier:[self.options.appIdentifier stringByAppendingString:@"/"]]; How do I fix this? A: It could be a typo. Should be: return [[UIObject alloc] initWithIdentifier:[self.options.appIdentifier stringByAppendingString:@"/"]]; A: The usual way to declare a return type is: UIObject \*UIObjectMethod(...) {...} and the correct syntax for calling it is [UIObjectObjectMethod("some text",...) autorelease]; [Surgery for the treatment of glomus tumors of the ear]. To study the clinical diagnosis and surgical therapy of glomus tumors. 21 cases of glomus tumors of the external auditory meatus (EAM) were analyzed retrospectively. 1. The tumor in the central EAM is related to the arterial system. The tumor in the lateral EAM is related to the venous system. 2. Glomus tumors of the central EAM are more common than those of the lateral EAM. 3. Tumors of the outer auditory meatus are most common in the females. 4. Preoperative examination can differentiate between paraganglioma and glomus tumor.#ifndef \_NTR1\_M

#### **What's New in the?**

Import into 3D environments: Assembling three-dimensional models in AutoCAD? Now with better connectivity with other applications, you can seamlessly import into 3D spaces including.stl or.obj files. Easier Paths: The Path Assist tool is now easier to use in the various workflows you do in AutoCAD. Its interactions have been simplified, especially for common path creation and editing. To create straight or curved paths, choose a predefined section of an existing path, and the tool completes it for you. Or, use the new option to create a new path, similar to what you would do in other applications. Extended Linking: Much like a sophisticated hyperlink, the new link command allows you to link a specific point or range of points to a dimension, text, annotation, or any place within the drawing. This feature will be even more useful with future enhancements in the hyperlink wizard. Hyperlinking Control Points: With the new hyperlinking wizard, you can hyperlink all control points in a drawing, and the wizard offers many options. This makes it easy to link specific points for review and approval. Standardized Drawing Context: Whether you work with paper or electronic, we hope you will be able to jump into a drawing without worrying about the last few drawing steps you did. The standard drawing context now allows you to set up your drawings so that the workspace is consistent, regardless of the drawing file format. Improved Annotations: Create and edit your own graphical annotations, such as a ladder, support, or sign. Manage annotations in your drawing workspace and see all annotations in a contextual window. Visible Floating Pointers: With visibility on or off, floating points show up on your drawing canvas, making it easy to see where they are located. Enhanced Surface Color Picker: The new color picker is a highly visual way to specify colors, shading, and grayscale. You can now specify a color by pointing to any spot on the color wheel, or enter a numeric value. The color wheel becomes more responsive and offers more tips and hints as you move the color sliders. Tooltips: When you hover your mouse over a tool in the interface, a tooltip displays a brief explanation of what the tool does.

# **System Requirements For AutoCAD:**

Windows - An AMD/ATI or nVidia video card with a supported driver. A video card with more than 16MB of video RAM is recommended. Windows 8, Windows 7 and Windows Vista are supported. Mac - A Mac with OS X 10.6.8 or later. Gamepads - Two USB gamepads are required in order to use the on-screen control buttons. The game uses the controller "joysticks" for screen scrolling, rotation and other game-specific functions. The L and R buttons on the joysticks can

Related links: